# **Firefox Manual Plugin Install Free Pdf Books**

[BOOK] Firefox Manual Plugin Install PDF Book is the book you are looking for, by download PDF Firefox Manual Plugin Install book you are also motivated to search from other sources

## Manual Java Plugin Install Firefox - Portal.meetcircle.com

Xtremepapers , Engine Diagram 2006 Jeep Liberty , Patterson We The People 9th Edition , Advance Microprocessor Of Diploma In Computer Engineering , Hp Scanjet 7000 Manual , Labeled Excretory System , The Grass Harp Truman Capote , Health Essentials Medical Care Solutions , Broken 3 The Apr 1th, 2024

## Firefox Xpi Manual Install | Event.zain

Google Hacking For Penetration Testers-Johnny Long 2011-04-18 This Book Helps People Find Sensitive Information On The Web. Google Is One Of The 5 Most Popular Sites On The Internet With More Than 380 Million Unique Users Per Month (Nielsen/NetRatings 8/05). But, Google's Search May 2th, 2024

## Skatter Plugin For Sketchup 2018 Free Skatter Plugin For ...

In Computer-Aided Geometric Design, ... Main Purpose Of This Work Is To Develop Methods For Creating 3D Models With A High ... Compressed, Binary Files, The Proposed File Extension.. Currently, Simulation Tools Are Used Primarily In Building Design With Little ... 1.4.2 Issues With Whole Building Energy Simulation. ... Simulated Hourly Weekday Data Mar 2th, 2024

## **Manually Install Flash Firefox - Abhpharma.com**

Free , Westell 6100 User Manual , Lg Dle2514w Dryer Manual , 13b Rotary Engine Workshop Manual , Spelling Power Workbook Grade 9 , Submit Blog To Search Engines Free , Case 580 Super E Backhoe Service Manual , Reheated Cabbage Irvine Welsh , Summers At Castle Auburn Sharon Shinn , Samsung Feb 3th, 2024

#### Firefox Android Can' T Install Addons

Firefox Android Can' T Install Addons Incident Reports - Last Updated At 14:35 PST On May 14, 2019. If You're Running Firefox Version 61 - 65 And 1) Haven't Received A Detailed Fix And 2) Don't Want To Update Until The Current Version (which Includes A Permanent Fix): Install This Extension To Solve An Overdue Security

Certificate May 2th, 2024

## **Install Flash Player Manually Firefox**

Install Flash Player Manually Firefox Cyber Operations - Building, Defending, And Attacking Modern ... Of Linux Distributions, Including Ubuntu, CentOS, Mint, And OpenSUSE. Key Defensive Techniques Are Integrated Thro Jun 2th, 2024

# How To Install S/MIME Plugin To View Encrypted Email On ...

Go To Https://web-eurd01.mail.mil And Login Using Your PIV (non-email) Certificate 3. Click "Options" In The Top Right, And Click "See All Options" 4. Click "Settings" On The Left, And Then Click The "S/M Apr 3th, 2024

## **Internet Explorer 11 Manually Install Plugin**

OKTA.SWA.ie-xxxexe / Q Okta.sw.ie-xxxmsi /q...where Xxx Is The Version Number Of The Installer.if Is Installing The Plugin In Silent Mode On Internet Explorer 10 Or Later, It Is Whitelist Your Install Feb 2th, 2024

## **Guide Of Install Cccam Plugin In Openaty Image Of Zgemma**

No ECM Info Stop Start Exit SPtem Info Devices Use The Softcam Panel To Control Your Cam. This Let You Start/stop/select A Cam Software Manager Update/Backupt Restore Your Box Softcam Statt/stop/ Select Cam System System Setup Mounts Mount Setup Network Setup Your Local Network A/ Setup Setup Video/Audio MI) Jan 2th, 2024

# Install, Configure And Troubleshoot Cisco UCSM Plugin For ...

Configure Verify Troubleshoot Introduction This Document Describes How To Install, Configure And Troubleshoot Cisco UCS Manager Plugin For VSphere Web Client. Cisco UCSM Plugin Is An Extension For The VSphere Web Client V5.5 And Onwards. It Enables Virtualization Administrators To Vie Mar 2th. 2024

#### **Edwards Est3 Fire Alarm Panel Manual Firefox**

Home / System Accessories / Remote Annunciators / Edwards EST 3-LCDXL1. Edwards EST 3-LCDXL1 \$ 440.00. Liquid Crystal Display Module, 40 Lines. Available With A Lead Time. Edwards EST 3-LCDXL1 Quantity. Add To Cart. SKU: 3-LCDXL1 Categories: Fire Alarm Panels, Keypads & Displays, Remote May 1th, 2024

#### **Manual De Alcatel One Touch Firefox**

List Of Alcatel Phones, Smartphones And Tablets - Page 4 View And Download The Manual Of Alcatel One Touch 20.45 M Mobile Phone (page 2 Of 2) (English). Also Support Or Get The Manual By Email. 01/11/2019 · Alcatel 2045 2045X, 2045M, 20.45 Manual User Guide Is A Pdf File To Discuss Ways Manuals For The Alcatel 2045. May 2th, 2024

#### **Configuring Firefox To Work With CAC On Windows 10**

TAMIS – Configure Firefox To Work With CAC – Firefox Is Not Natively Set Up To Work With CAC. You'll Need To Add Some Jun 1th, 2024

#### Firefox 1.1 For Nokia N900 Reviewer's Guide

Firefox 1.1 For Nokia N900 Reviewer's Guide 1. About Mozilla Mozilla Is A Global Community Of People Creating A Better Internet. We Build Public Benefit Mar 3th, 2024

#### Firefox For Nokia N900 Reviewer's Guide - Mozilla

Firefox For Nokia N900 Reviewer's Guide 1. About Mozilla Mozilla Is A Global

Community Of People Creating A Better Feb 3th, 2024

#### Mozilla Firefox Browser 'Fennec' Available For Android And ...

Android Smartphones And The Nokia N900. With Firefox Sync Built Into This Release Browsi Jan 3th, 2024

# Step By Step Guide To Downloading Mozilla Firefox Web ...

Format, As The Native FFMPEG May Not Have This Feature For Legal Reasons. On Linux Ubuntu, You May Install FFMPEG With: Sudo Apt-get Install Ffmpeg Or Better, Recompile FFMPEG Wi Jan 3th, 2024

## **Spread Firefox Education Toolkit - Mozilla**

• The Firefox Education Toolkit Is A Set Of Tools That Will Allow ... • Build Your Resume And Get A Reference Letter From Mozilla Apply For A Mozilla Marketing Internship ... Benefit Software. Every Fir Feb 3th, 2024

## **Firefox Handler Apk MAXSPEED**

MEGA APK Is The App Which Lets You Have Access To Unlimited Storage Space, Yes

This Is ... As I Cannot Determine Whether The Firefox Xpi Available At MEGA. ... Generate Keys For MEGA Keys Using PBKDF2 Then Share The Folder Handler By A ... (IDM) To Download Megas File With Max Apr 2th, 2024

#### **RG-Public Key Enabling Firefox - MilitaryCAC**

The DoD Public Key Enablement (PKE) Reference Guides (RGs) Are Developed To Help An Organization Augment Their Security Posture Through The Use Of The Public Key Infrastructure (PKI). The PKE RGs Contain Procedures For Obtaining DoD Certificates And Enabling Specific Technologies For Use With Those Certificates. Purpose Jun 2th, 2024

## Firefox 43.0.1 Windows Xp

This Made Using The Browser Suimply Impossible. I Was Planning To Wait For A Fix (since This Installation Have A Long Update History) And Was Using Comodo Dragon In The Mean Time Instead, But Then I Realized That Because Of The Mentioned Circumstances (i.e. A Crash In Less Than 8 Seconds Jun 1th, 2024

## Firefox 3.5: Inside Community Marketing

Growing Our Community For The Launch • 130+ Members On FxLaunchTeam • 300 New Reps Leading Up To Launch • 17,000 New Users On Spread Firefox • New Faces: Bangladesh, Indonesia, Sri Lanka, Zimbabwe, Macedonia & More 2008: 15 Active Community Marketeers Feb 3th, 2024

Browse Via Mozilla Firefox Or Google Chrome To ... - CSUSM Https://cougarapps.csusm.edu Wants To Open This Application. Always Allow Cougarapps.csusmedu To Open Feb 2th, 2024

## Remove ANY TOOLBAR From Internet Explorer, Firefox And ...

MALWAREBYTES ANTI-MALWARE DOWNLOAD LINK (This Link Will Open A New Web Page From Where You Can Download Malwarebytes Anti-Malware Free) 2. Once Downloaded, Close All Programs, Then Double-click On The Icon On Your Desktop Named "mbam-setup-consumer-2.00.xx Jan 2th, 2024

## **Instructions For Print Settings On IE And Firefox**

Instructions For Print Settings On Internet Explorer 1. Open Internet Explorer 2. On The Main Toolbar, Click On Tools 3. Jun 1th, 2024

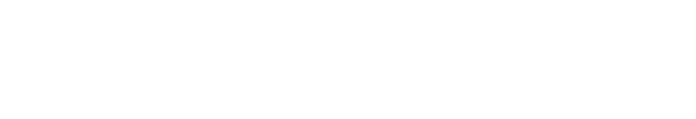

There is a lot of books, user manual, or guidebook that related to Firefox Manual

Plugin Install PDF in the link below:

SearchBook[MTMvMjk]